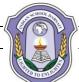

## INDIAN SCHOOL DARSAIT

## FIRST TERM EXAMINATION, SEPTEMBER 2019 COMPUTER SCIENCE (083)

 Class: XI
 Max. Marks: 70

 Date: 09/09/2019
 Time: 3Hrs.

| 1. | a) | State the difference between a RAM and ROM.                                                                                                    | 1 |
|----|----|----------------------------------------------------------------------------------------------------|---|
|    | b) | Draw the diagram illustrating the functional components of a computer.                                                                                                    | 2 |
|    | c) | Define the role of an operating system in running a program.                                                                                                    | 2 |
|    | d) | Do the following as directed:<br>i) $145_{10} = (?)_2$<br>ii) $E910_{16} = (?)_{10}$                                                                                                    | 2 |
|    | e) | Verify the following expression using truth table: A+ A 'B '= A+ B '                                                                                                    | 1 |
|    | f) | State the following law and also prove it using truth table: $(X + Y)' = X'$ . Y'                                                                                                    | 2 |
|    | g) | What are ASCII and ISCII encoding schemes?                                                                                                    | 1 |
| 2. | a) | What will be the result for the following statements in python:  i) >>>len("Seema\t\'sPen") ii) >>>print(17//4)                                                                            | 1 |
|    | b) | Explain the important components of a python program. Explain with an example.                                                                                                    | 3 |
|    | c) | Predict the output for the following code:  a, b= 12, 13 print(print(a+b))                                                                                                    | 1 |
|    | d) | Rewrite the following code after removing all syntax error(s):  name="Ram" age=29 print("Name and Age are", name+age) Also, explain how will you convert a string to an integer in python? | 2 |
|    | e) | Consider the following code:  X=100  X= "Welcome to Python"  Print(X)  What feature of python is seen in the code? Explain                                                                 | 2 |
|    | f) | State the difference between a keyword and an identifier?                                                                                                    | 1 |
|    |    |                                                                                                    |   |
| 3. | a) | Give the output for the following code snippet:  (i) x=10     y, y= x+2, x+20     print(x,y)  (ii) a, b, c= 5, 13, 27     b, c, a= a+1, b+2, c-1     print(a, b, c)                        | 2 |
|    | b) | Write a program to obtain temperature in Celsius and convert it into Farenheit using the formula: Farenheit= Celsius*9/5 + 32.                                                             | 2 |
|    | c) | What is None literal in Python?                                                                                                    | 1 |

|    | d) | Give the output for the following code snippet:  a, b, c, d= 8.4, 2.0, 21, 34  print(a / 4)  print(a//4)  print(b**c)  print(a%b)                                                                                                    | 2 |
|----|----|----------------------------------------------------------------------------------------------------|---|
|    | e) | What will be the output of the following code? Explain the reason behind output of every line. (i) $5 < 10$ or $5$ (ii) $5 < (10$ or $5$ ) (iii) $5 < (5$ or $10$ ) (iv) $5 < 5$ or $10$                                                                  | 2 |
|    | f) | Define a token in python.                                                                                                    | 1 |
| 4. | a) | Identify the valid and invalid identifiers from below:  (i)_CHK  (ii)MYFILE  (iii)20CLT  (iv)Print                                                                                                    | 2 |
|    | b) | The following code is not giving the desired output. We want to input value 20 and get the output as 50. Identify the error in the following code and suggest a solution. number= input("Enter the number") result= (number*2)+10 print("Result", result) | 2 |
|    | c) | Explain forward and backward indexing of Python string.                                                                                                    | 2 |
|    | d) | Briefly explain operators in Python with examples.                                                                                                    | 2 |
|    | e) | Write a program to obtain principal amount, rate of interest and time from user and compute the simple interest. Also, display all the values.                                                                                                    | 2 |

| 5. | a) | Observe the following table and answer the parts(i) and(ii) accordingly:  PRODUCT                                  |                  |                          |             |            | 2                |               |   |
|----|----|----------------------------------------------------------------------------------------------------|------------------|--------------------------|-------------|------------|------------------|---------------|---|
|    |    |                                                                                                    | DIA              | DNIam                    |             | CC         |                  | $\neg$        |   |
|    |    |                                                                                                    | PId<br>101       | PNar<br>Came             |             |            | <b>ode</b><br>01 |               |   |
|    |    |                                                                                                    | 101              | Pen Di                   |             |            | 02               |               |   |
|    |    |                                                                                                    | 102              | LED So                   |             |            | 03               |               |   |
|    |    |                                                                                                    |                  |                          |             |            |                  |               |   |
|    |    |                                                                                                    | 104              | GPS Sy                   | stem        | 30         | 01               |               |   |
|    |    |                                                                                                    |                  | SUP                      | PLIERS      |            |                  |               |   |
|    |    |                                                                                                    | SCode            | SNan                     | ne          | (          | Cost             |               |   |
|    |    |                                                                                                    | S01              | Get All                  | Inc         | 20         | 0000             |               |   |
|    |    |                                                                                                    | S02              | Easy Ma                  | arket       | 1          | 700              |               |   |
|    |    |                                                                                                    | S03              | Digi B                   | uy          | 12         | 2000             |               |   |
|    |    | i) Identify the foreign key column in the table SUPPLIERS.                                                         |                  |                          |             |            |                  |               |   |
|    |    | ii)                                                                                                    | What is the de   | gree and cardi           | nality of t | able SUP   | PLIERS?          |               |   |
|    | b) | _                                                                                                    | L Commands for   |                          | write the   | outputs f  | for (vi) to      | (viii) on the | 8 |
|    |    | basis of th                                                                                                    | ne following tab |                          |             |            |                  |               |   |
|    |    |                                                                                                    |                  | Table :                  | FURNIT      | URE        |                  |               |   |
|    |    | NO                                                                                                    | TTEM             | TVDE                     | DATEOL      | OTOOK      | DDICE            | DICCOLINE     |   |
|    |    |                                                                                                    | ITEM             | TYPE                     | DATEOR      |            | PRICE            | DISCOUNT      |   |
|    |    |                                                                                                    | WhiteLotus       | DoubleBed                | 2002-0      |            | 3000             | 25            |   |
|    |    | l                                                                                                    | Pinkfeathers     | BabyCot                  | 2002-0      |            | 7000             | 20            |   |
|    |    | _ <del> </del>                                                                                                    | Dolphin          | BabyCot                  | 2002-0      |            | 9500             | 20            |   |
|    |    | <u> </u>                                                                                                    | Decent           | OfficeTable<br>DoubleBed | 2002-0      |            | 25000            | 30            |   |
|    |    | -                                                                                                    | Comfortzone      |                          | 2002-0      |            | 25000            | 30            |   |
|    |    | 6 Donald Babycot 2002-02-24 6500 15                                                                                |                  |                          |             |            |                  |               |   |
|    |    | (i) To list the details of furniture whose price is more than 10000                                                |                  |                          |             |            |                  |               |   |
|    |    | (ii) To list the Item name and Price of furniture whose discount is between                                        |                  |                          |             |            |                  |               |   |
|    |    | 10 to 20.                                                                                                    |                  |                          |             |            |                  |               |   |
|    |    | (iii) To delete the record of all item where discount is 30.                                                       |                  |                          |             |            |                  |               |   |
|    |    | (iv) To display an item with lowest price and its type.                                                            |                  |                          |             |            |                  |               |   |
|    |    | (v) To list item name, type and price all items whose names starts with 'D'.                                       |                  |                          |             |            |                  |               |   |
|    |    | (vi) Select Distinct Type from Furniture;<br>(vii) Select Max(Price)from Furniture where DateofStock>'2002-02-15'; |                  |                          |             |            |                  |               |   |
|    |    | (viii) Select Count(*) from Furniture where Discount<25;                                                           |                  |                          |             |            |                  |               |   |
|    |    | (viii) Select Count(*) Iroin Furniture where Discount<23,                                                          |                  |                          |             |            |                  |               |   |
| 6. | a) | Mention two uses of ALTER table command in SQL with its syntax.                                                    |                  |                          |             |            |                  |               |   |
|    | b) | *                                                                                                    | ELECT operation  |                          |             |            |                  |               | 3 |
|    | c) | Write SQL queries for (i) to (vi) based on the following table                                                     |                  |                          |             |            | 6                |               |   |
|    |    | TABLE : Student                                                                                                    |                  |                          |             |            |                  |               |   |
|    |    | Γ                                                                                                    | Column Name      | Data Type                | Size        |            | Constraint       |               |   |
|    |    |                                                                                                    |                  | NUMBER                   | 4           | PRIMARY    |                  |               |   |
|    |    |                                                                                                    |                  | VARCHAR                  | 20          | Not Null   |                  |               |   |
|    |    |                                                                                                    | Stipend          | NUMBER                   | 7           | Stipend is | greater than 0   |               |   |
|    |    |                                                                                                    | Stream           | VARCHAR                  | 15          | Not Null   |                  |               |   |
|    |    |                                                                                                    | Grade            | VARCHAR                  | 1           |            |                  |               |   |
|    |    | (i)                                                                                                    | Write the SOI    | . command to             | create the  | above tal  | ble with c       | onstraints    |   |

|    |    | <ul> <li>(ii) Insert 2 records with relevant information, in the table student</li> <li>(iii) Display all the records of the table Student.</li> <li>(iv) Delete the Student Whose Roll no is 100.</li> <li>(v) Change the Stream of Student to 'Computer' Whose Roll no. is 536.</li> <li>(vi) Add one column email of data type VARCHAR and size 30 to the table student.</li> </ul> |   |  |  |
|----|----|----------------------------------------------------------------------------------------------------|---|--|--|
| 7. | a) | Why is private browsing a better way of browsing internet?                                                                                                    | 2 |  |  |
|    | b) | What is digital footprint? What is it importance?                                                                                                    | 2 |  |  |
|    | c) | tion with explanation any 2 social networking sites.                                                                                                    |   |  |  |
|    | d) | What are cookies? How are they used by websites to track you?                                                                                                    | 2 |  |  |
|    | e) | Explain the following:  i) Cybercrime iii) Cyber bullying iv) Cyber stalking                                                                                                    | 2 |  |  |